Guralp 3T Active Low Site Installation Guide 2013.233 (Excerpt from Bob Greschke's instr1303t.pdf)

1. Fill out the on the **Equipment** portion of the Installation Data Sheet. If using a Q330 Datalogger, make sure that it is programmed with an CMG-3T active low parameter set before connecting it to the sensor.

2. Align, level and unlock the sensor. Place the sensor in the location that it will remain for the duration of tl experiment. Align the brass point at the bottom of the sensor so it points NORTH. The silver-colored point will point south.

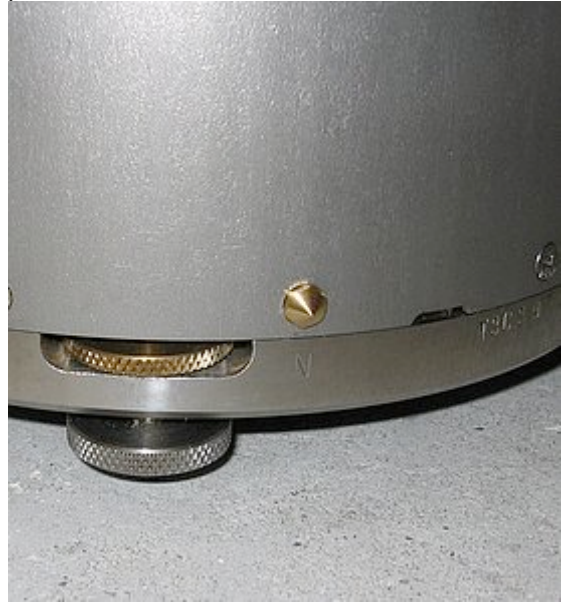

4. Level the sensor by adjusting the leveling feet. The top portion locks and unlocks the foot, and the bottom portion adjusts the height up and down. IMPORTANT: Lock the leveling feet when finished or the data will be noisy.

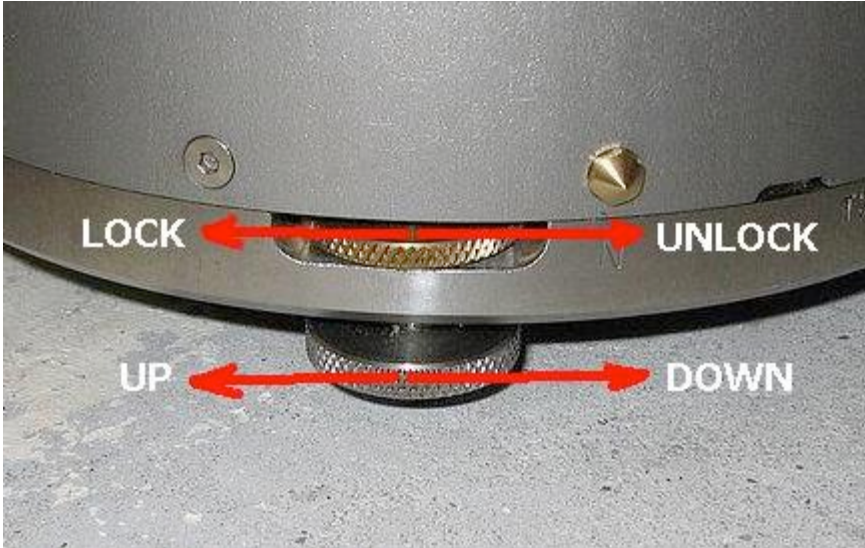

5. **Connect the sensor** cable (26socket/26socket connectors) to the top of the sensor and to the top of the Breakout Box. Connect the BOB to DAS cable (26socket/19pin connector) to the side of the Breakout Box and to the DAS. The sensor should not be connected to the DAS (and power) for too long before unlocking it.

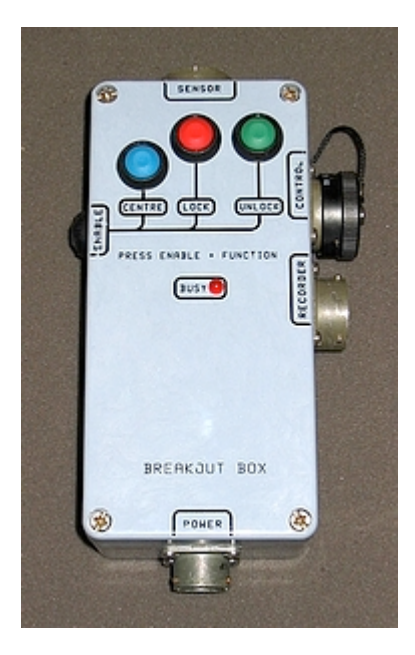

6. **Lock** the sensor by holding the Enable button and the LOCK button down simultaneously. The DAS must be powered to unlock the sensor. You may have to hold the buttons in their positions for up to 10 seconds before the sensor will respond. When the red Busy LED comes on you may release the switches. The sensor shoulc quickly go through each element and ensure it is locked. If not, one or more elements may have been unlocke during transport and the sensor may already be damaged. Now **unlock** the sensor by holding the Enable button and the Unlock button down simultaneously. Again, you may have to hold them down for up to 10 seconds. The red Busy LED should come on solid for about 1 minute. Once all the elements are unlocked the red Busy LED will blink faintly as each element is centered. It is best not to do anything further until the red Busy LED has completely stopped flashing.

## **Use Installation Sheet to complete the installation.**